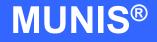

# HOW TO UTILIZE PURCHASE ORDER INQUIRY

# tyler works.

Implementation Tyler Technologies, Inc. MUNIS® Division 370 U.S. Route One Falmouth, Maine 04105 Web: www.tyler-munis.com

| HOW TO | D UTILIZE PURCHASE ORDER INQUIRY              | 3  |
|--------|-----------------------------------------------|----|
| 1.0    | Purchase Order Inquiry - Purpose              | 3  |
| 2.0    | Purchase Order Inquiry - Prerequisites        | 3  |
|        |                                               | -  |
| 3.0    | Purchase Order Inquiry - Data Flow            | 4  |
| 3.1    | Overall – From a Requisition                  | 4  |
| 3.2    | Integration to Other Modules/Tables           | 5  |
| 4.0    | Purchase Order Inquiry - Process              | 5  |
| 4.1    | Overview                                      | 5  |
| 4.2    | Finding a Purchase Order                      | 7  |
| 4.3    | Action Keys                                   | 8  |
| 4.4    | Folders                                       | 10 |
| 4.5    | What-If?                                      | 13 |
| 5.0    | Purchase Order Inquiry - Self-Study Exercises | 13 |
|        |                                               |    |

# HOW TO UTILIZE PURCHASE ORDER INQUIRY

#### 1.0 Purchase Order Inquiry - Purpose

The MUNIS<sup>®</sup> PO Inquiry program provides *real time* information about purchase orders. The program has a multitude of uses including (but not limited to):

- 1. Inquiry about purchase orders by vendor, status, fiscal year, etc.
- 2. Inquiries about invoice liquidation against purchase orders
- 3. Receiving information for a purchase order
- 4. Tracking changes against a purchase order
- 5. Tracking activity for a purchase order

#### 2.0 Purchase Order Inquiry - Prerequisites

The following database tables must be populated prior to the entry of a requisition (recommended tables are not required but strongly recommended).

- 1. Chart of Accounts
- 2. PO Parameter Table
- 3. Requesting Department Table
- 4. Bill to/Ship to Table
- 5. Workflow Business Rules for Purchase Orders
- 6. Vendor Master
- 7. User Security linking the entry user to a default Department Code (Recommended)

## 3.0 Purchase Order Inquiry - Data Flow

#### 3.1 Overall – From a Requisition

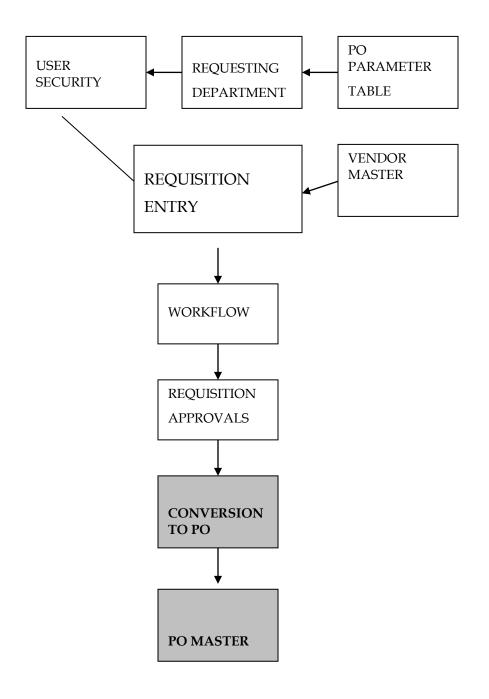

MUNIS Implementation Training Manual Tyler Technologies, MUNIS Division

Disclaimer: This document was written in accordance with the MUNIS release level indicated. Further enhancements and changes to the software may result in this document being outdated. It is the clients' responsibility to maintain the accuracy of this document after initial distribution.

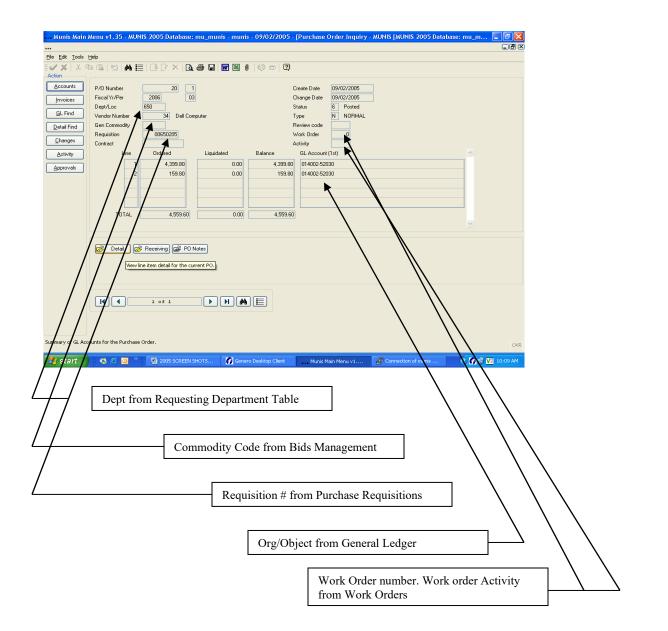

#### **3.2** Integration to Other Modules/Tables

## 4.0 Purchase Order Inquiry - Process

#### 4.1 Overview

The Purchase Order Inquiry screen has summary information about the purchase order header and detail. It shows how much has been liquidated against a purchase order and the open balance.

> MUNIS Implementation Training Manual Tyler Technologies, MUNIS Division

Disclaimer: This document was written in accordance with the MUNIS release level indicated. Further enhancements and changes to the software may result in this document being outdated. It is the clients' responsibility to maintain the accuracy of this document after initial distribution.

| •••<br>Eile Edit Iools                                                        |                                                               |                             |                                                       | MUNIS [MUNIS 2005 Database: 1 | nu_m <b>  7    </b><br>  7   1 |
|-------------------------------------------------------------------------------|---------------------------------------------------------------|-----------------------------|-------------------------------------------------------|-------------------------------|--------------------------------|
| Action Accounts Invoices                                                      | B (B)   ●   ●   ●   ●   ●   ●   ●   ●   ●                     |                             | Create Date<br>Change Date<br>Status                  |                               |                                |
| <u>G</u> L Find<br><u>D</u> etail Find<br><u>C</u> hanges<br><u>A</u> ctivity | Vendor Number Gen Commodity Requisition Contract Line Ordered | Liquidated Balance          | Type Review code Work Order Activity GL Account (1st) | Header section                | n                              |
| Approvals                                                                     |                                                               |                             |                                                       | Line Detail se                | ction                          |
|                                                                               | TOTAL                                                         | Notes                       |                                                       |                               |                                |
|                                                                               |                                                               |                             |                                                       |                               |                                |
|                                                                               | 0 to 0                                                        |                             |                                                       |                               |                                |
| Summary of GL Acc                                                             | counts for the Purchase Order.                                | SHOTS Genero Desktop Client | Munis Main Menu v1                                    | Zonnection of munis           | OVR                            |

The Header section contains information relative to every Line Item – PO Number, fiscal year/period the PO was created, Department/Location, Vendor Number, etc.

The Line Item section contains specific information on dollar amount ordered, amount liquidated, and balance.

#### 4.2 Finding a Purchase Order

From the Main Menu: Dept Menu D.) PO Inquiry This program can also be called from Invoice Entry/Proof

Click the Find button . This will position you in the purchase order number field of the inquiry screen.

| Munis Main M       | lenu v1.35 - MUNIS | 2005 Database: mu_munis - m | unis - 09/02/2005 - | [PO Inquiry Find]   |   | - 7 🛛           |
|--------------------|--------------------|-----------------------------|---------------------|---------------------|---|-----------------|
|                    |                    |                             |                     |                     |   |                 |
| Eile Edit Tools H  | telp               |                             |                     |                     |   |                 |
| I 🧹 🗙 🛛 X 📭        | 6 15 M E           | BDXBBBB                     | £ (   🗇 🛱   🗿       |                     |   |                 |
| F                  | Purchase Order     | 19                          |                     |                     |   |                 |
|                    | Create Date        |                             |                     |                     |   |                 |
|                    | Fiscal Year/Period |                             |                     |                     |   |                 |
|                    | Needed by Date     |                             |                     |                     |   |                 |
|                    | Status             |                             |                     |                     |   |                 |
|                    | Туре               |                             |                     |                     |   |                 |
|                    | Gen Commodity      |                             |                     |                     |   |                 |
|                    | Dept/Loc           |                             |                     |                     |   |                 |
|                    | Requisition No     |                             |                     |                     |   |                 |
|                    | Contract           |                             |                     |                     |   |                 |
|                    | Work Order         |                             |                     |                     |   |                 |
| V                  | /endor             |                             |                     |                     |   |                 |
|                    | Status<br>Name     |                             |                     |                     |   |                 |
|                    | General type       |                             |                     |                     |   |                 |
|                    | Class code         |                             |                     |                     |   |                 |
|                    | Geographic code    |                             |                     |                     |   |                 |
|                    | creographic code   |                             |                     |                     |   |                 |
|                    |                    |                             |                     |                     |   |                 |
|                    |                    |                             |                     |                     |   |                 |
|                    |                    |                             |                     |                     |   |                 |
|                    |                    |                             |                     |                     |   |                 |
|                    |                    |                             |                     |                     |   |                 |
|                    |                    |                             |                     |                     |   |                 |
|                    |                    |                             |                     |                     |   |                 |
|                    |                    |                             |                     |                     |   |                 |
|                    |                    |                             |                     |                     |   |                 |
|                    |                    |                             |                     |                     |   |                 |
|                    |                    |                             |                     |                     |   |                 |
| Purchase Order Num | iber.              |                             |                     |                     |   | OVR             |
| 🏭 start            | 🗔 🛎 🧿 👋            | 2005 SCREEN SHOTS           | Munis Main Menu v1  | Connection of munis | ( | ৎ 🍞 😻 🔽 9:46 AM |

The most common way to find a purchase order is to type in the purchase order number, and then click the Accept button  $\checkmark$ .

Other query methods: if you do not know the PO number, you can find by all of the fields highlighted in white, or a combination of any of the fields highlighted in white.

The purchase order shown below has been partially liquidated. It is a status 6 - Posted (not printed).

| Munis Main A      | Menu v1.35 - MUNIS 2005 Database: mu_munis - munis - 09/02/2005 - [Purchase Order Inguiry - MUNIS [MUNIS 2005 Database                                                                                                    |                  |
|-------------------|----------------------------------------------------------------------------------------------------|------------------|
| •••               |                                                                                                    |                  |
| Eile Edit Tools   |                                                                                                    |                  |
|                   | a Ga   52   <b>AA   =  </b> [] [] / ×   [] ( <b>G</b>   <b>G</b>   <b>B</b>   <b>B</b>   <b>B</b>   <b>B</b>   <b>B</b>   <b>C</b>   ( <b>C</b>   <b>C</b>   <b>C</b> |                  |
| Accounts          | P/0 Number 20 1 Create Date 09/02/2005                                                                                                    |                  |
| Invoices          | Fiscal Y//Per 2006 03 Change Date 03/02/2005                                                                                                    |                  |
| <u>GL</u> Find    | Dept/Loc 50 Status 6 Posted                                                                                                    |                  |
| Gernid            | Vendor Number 34 Dell Computer Type N NORMAL                                                                                                    |                  |
| Detail Find       | Gen Commodity Review code                                                                                                    |                  |
| Changes           | Requisition 00650205 Work Order 0                                                                                                    |                  |
|                   | Contract Activity<br>Line Ordered Liquidated Balance GL Account (1st)                                                                                                    |                  |
| Activity          |                                                                                                    |                  |
| Approvals         | 1 4,399.80 2,077.50 2,322.30 014002-52030                                                                                                    | _                |
|                   | 2 159.80 0.00 159.80 014002-52030                                                                                                    | _                |
|                   |                                                                                                    | _                |
|                   |                                                                                                    | -                |
|                   |                                                                                                    |                  |
|                   | TOTAL 4,559.60 2,077.50 2,482.10                                                                                                    |                  |
|                   |                                                                                                    |                  |
|                   |                                                                                                    |                  |
|                   | C Detail C Receiving C PO Notes                                                                                                    |                  |
|                   |                                                                                                    |                  |
|                   |                                                                                                    |                  |
|                   |                                                                                                    |                  |
|                   |                                                                                                    |                  |
|                   |                                                                                                    |                  |
|                   |                                                                                                    |                  |
|                   |                                                                                                    |                  |
|                   |                                                                                                    |                  |
| Summary of GL Acc | ounts for the Purchase Order.                                                                                                    | OVR              |
|                   |                                                                                                    | 1.001            |
| 🛃 start           | 🧔 🧑 🧿 🎽 2005 SCREEN SHOTS 🔐 Genero Desktop Client 👘 Munis Main Menu v1 🛃 Connection of munis                                                                                                    | 🔇 🚰 💕 🔽 10:18 AM |

#### 4.3 Action Keys

Action keys are found to the left of the purchase order header information. These keys operate on the active set of purchase orders.

<u>Accounts</u> - Displays all of the GL Accounts for the current purchase order, with the order amount and balance.

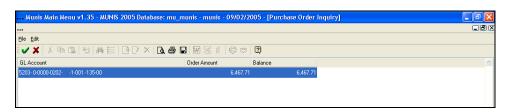

**Invoices** – summarizes invoice information related to the purchase order. In the example below, 1 invoice has been applied against purchase order #19 in the amount of \$2,077.50. Warrant number and voucher number are shown from A/P Invoice Entry.

The invoice has not been paid - there is no check number.

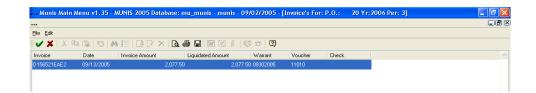

<u>**GL Find**</u> – to find all purchase orders with a particular G/L Account, i.e. all purchase orders with an object code 52030 - Equipment.

To query click the Find button  $\square$ , enter your information then click on the Accept button  $\checkmark$ .

| Munis Main Me                              | enu v1.35 - MUN | IS 2005 Databa | se: mu | _munis - | muni |
|--------------------------------------------|-----------------|----------------|--------|----------|------|
|                                            |                 |                |        |          |      |
| <u>File E</u> dit <u>T</u> ools <u>H</u> e | lp              |                |        |          |      |
| 11 🗸 🗶 🛛 🕹                                 | ©   D   A       | B [/ ×         | d. #   |          | 58 ( |
|                                            |                 |                |        |          |      |
|                                            | Fund            |                |        |          |      |
|                                            | Function        |                |        |          |      |
|                                            | Department      |                |        |          |      |
|                                            | Division        |                |        |          |      |
|                                            | Category        |                |        |          |      |
|                                            | Program         |                |        |          |      |
|                                            | Grant           |                |        |          |      |
|                                            | Org             |                |        |          |      |
|                                            | Object          | 52030          |        |          |      |
|                                            | Project         |                |        |          |      |
|                                            |                 |                |        |          |      |
|                                            |                 |                |        |          |      |

**<u>Detail Find</u>** - queries the active set of purchase orders by line item detail, i.e. information that comes from Commodity, Inventory; Fixed Assets (Y or N), 1099 and Bid information.

| Eile | <u>E</u> dit <u>T</u> ool: | s <u>H</u> elp   |                      |
|------|----------------------------|------------------|----------------------|
| ~    | <b>X</b>   %               | Pa 🛍 🤨 🖊         | =   B [/ ×   B 🖉 🖾 🖾 |
|      |                            | PO Detail        |                      |
|      |                            | Item Detail      |                      |
|      |                            | Commodity        |                      |
|      |                            | Description      |                      |
|      |                            | Line Total Amoun | t                    |
|      |                            | Fixed Asset      |                      |
|      |                            | 1099 Box         |                      |
|      |                            | Bid              |                      |
|      |                            |                  |                      |

MUNIS Implementation Training Manual Tyler Technologies, MUNIS Division

Disclaimer: This document was written in accordance with the MUNIS release level indicated. Further enhancements and changes to the software may result in this document being outdated. It is the clients' responsibility to maintain the accuracy of this document after initial distribution

<u>**Changes**</u> – shows any changes for the purchase order displayed. For example, liquidation information changes in purchase order vendor or amount.

|     | X B G   U   A   |            |         |           |  |
|-----|-----------------|------------|---------|-----------|--|
|     | 2 阳 @   数   4   |            |         |           |  |
|     |                 |            |         | 🐨 🗂 🗳     |  |
| tem | Description     | Dated 🗸    | By User | New Value |  |
| 001 | 1 LIQUIDATION   | 09/02/2005 | munis   | 2077.50   |  |
| 000 | 0 Vendor        | 09/02/2005 | munis   | 34        |  |
| 000 | 0 Record Added  | 09/02/2005 | munis   |           |  |
| 001 | 1 Amount J=, 61 | 09/02/2005 | munis   | 3,299.85  |  |

<u>Activity</u> – shows all activity associated with the current purchase order, including the used ID of the person the performed the activity, the date of the activity, and document information. In the example below, the following activity has taken place:

PO was entered and released; PO was Posted; Items were received against the PO, and Invoice was created that liquidated the PO in some form (fully or partially), the Invoice was posted and is ready for payment. The *Document* column shows the vendor number and the invoice number.

| Munis Main Mer | nu v1.35 - MUNIS        | 2005 Database: mi | u_munis - munis - 09/02/20 | 05 - [Purchase Order Inquiry] |  |
|----------------|-------------------------|-------------------|----------------------------|-------------------------------|--|
|                |                         |                   |                            |                               |  |
| Eile Edit      |                         |                   |                            |                               |  |
| 1 🗸 🗶   X 🖻 (  | 2   10   <b>A</b> A   🖂 | 🖻 🗁 🛪 🖪 🖉         | • 🖬 🖾 🕮 🖬 🗐 🗇 👘            | 0                             |  |
| Who            | Date                    | Activity          | Document                   |                               |  |
| munis          | 09/02/2005              | PO Released       |                            |                               |  |
| munis          | 09/02/2005              | PO Posted         |                            |                               |  |
| munis          | 09/02/2005              | PO Received       |                            |                               |  |
| munis          | 09/02/2005              | Inv Created       | 000034 D156521EAE2         |                               |  |
| munis          | 09/02/2005              | Inv Proof Posted  | 000034 D156521EAE2         |                               |  |

<u>Approvals</u> – Where workflow is in use, this displays all workflow activity for a particular purchase order.

#### 4.4 Folders

When additional information is available about a purchase order one or more of these folders B will be highlighted. For example, if your site does not use PO Receiving that folder will be grayed out. Below is a description of each folder.

MUNIS Implementation Training Manual Tyler Technologies, MUNIS Division **Detail** - Click on the *Detail* folder icon  $\overleftrightarrow$ . The first line number will be highlighted. Point and click to select the appropriate line item number to see detailed information. Click 'Accept'  $\checkmark$ .

| Mums me              | ain Menu v1.35 - MUNIS 2005 Database: mu_munis - munis - 09/02/2005 - [PO Detail Records]                                                                                                    |          |
|----------------------|----------------------------------------------------------------------------------------------------|----------|
|                      |                                                                                                    |          |
| <u>Eile Edit Too</u> | ols Help                                                                                                    |          |
| i 🗸 🗶 🛛 X            | : 市临  91   #                 X                                                                                                    |          |
|                      | Line         1         Oty         4.0         Unk Price         1058.95000           Commodity         UOM         EA <t< th=""><th></th></t<>                                                                                                    |          |
|                      | Description                                                                                                    |          |
|                      | INSPIRON 1150, WI-FI READY                                                                                                    |          |
|                      | Macellaneous 1099 Box Pibed Asset Pibed Asset Pibed As |          |
|                      |                                                                                                    |          |
|                      | Seq Drg Obj Project Description Annount Bud<br>01 014/002 52030 Equipment 4295.00 A                                                                                                    | ×        |
|                      |                                                                                                    | <u> </u> |
|                      |                                                                                                    |          |

This screen should look familiar – it is similar to the Purchase Order detail screen in PO Entry.

Once reviewed, click the 'Accept' ✓ button to return to the main PO Inquiry screen.

**<u>Receiving</u>** – when you are using the PO Receiving program, you've added a record indicating full or partial receipt of goods and services for a particular purchase order. That information can be reviewed here by clicking on the Receiving folder  $\overrightarrow{e}$ .

Here is an example of a receiving record...

| Munis             | s Main | i Menu v1.35 - M                                                                                                    | UNIS 2005 D   | atabase: mu_munis - | munis   | - 09/02/2005 - | [PO Rece  | iving Record: |
|-------------------|--------|----------------------------------------------------------------------------------------------------|---------------|---------------------|---------|----------------|-----------|---------------|
|                   |        |                                                                                                    |               |                     |         |                |           |               |
| <u>Eile E</u> dit | Tools  | Help                                                                                                    |               |                     |         |                |           |               |
| ev x              | *      | 6 6 V M                                                                                                    | 12   B D/     | ×   B. 6 🗉 🕅        | 988 - O | 🕸 🗢 🛛          |           |               |
| Action            |        | Purchase Order                                                                                                    | Fiscal Yr     | 2006 P0             | 20      | Line 001       |           |               |
|                   |        | INSPIRON 1150,                                                                                                    | , WI-FI READY |                     |         |                | ~         |               |
|                   |        | Quantity Ordered                                                                                                    | i 4.0         | Received To Date    |         | 2.0            | Remaining | 2.0           |
|                   |        | Received Quantity                                                                                                    | 2.0           | Dollar Amount       |         | 2199.90        | Date      | 09/15/05      |
|                   |        |                                                                                                    |               | Comments            |         |                | By        | munis         |
|                   |        | This is the first of three (3) expected shipments. Components were received in undamaged<br>packaging, and in working order. |               |                     |         |                |           |               |
|                   |        | Returned Quantity                                                                                                    | .0            | Comments            |         |                |           |               |
|                   |        |                                                                                                    |               |                     |         |                | ~         |               |

When accessing this information from PO Inquiry, the summary screen shows the following:

| b    | Munis Main Menu v1.35 - MUNIS 2005 Database: mu_munis - munis - 09/02/2005 - [Purchase Order Inguiry] |                            |            |         |          |     |  |
|------|----------------------------------------------------------------------------------------------------|----------------------------|------------|---------|----------|-----|--|
|      |                                                                                                    |                            |            |         |          |     |  |
| Eile | Edit                                                                                                  |                            |            |         |          |     |  |
| 87   | ×                                                                                                    | X 66 8 4 E B D X           | 🖪 🖨 🖬      | 0 28 10 | 🛛 🗢 🖾    |     |  |
| Item |                                                                                                    | Description                | Dated      | By User | Quantity |     |  |
|      | 001                                                                                                   | INSPIRON 1150, WI-FI READY | 09/15/2005 | munis   |          | 2.0 |  |
|      |                                                                                                    |                            |            |         |          |     |  |
|      |                                                                                                    |                            |            |         |          |     |  |
|      |                                                                                                    |                            |            |         |          |     |  |
|      |                                                                                                    |                            |            |         |          |     |  |

| Munis Ma                      | ain Menu v1.35 - MUNIS 2005 Database: mu_munis - munis - 09/02/2005 - [PO Receiving Records]                              | - 7 🛛 |
|-------------------------------|----------------------------------------------------------------------------------------------------|-------|
|                               |                                                                                                    |       |
| <u>Eile E</u> dit <u>T</u> oo | ols <u>H</u> elp                                                                                                    |       |
| 8 🗸 🗙   X                     | 6 �� @   ♥   ♥   P   P ×   B 母 日   團 怒 ()   ⑫ ゅ   ସ                                                                       |       |
| Action                        | Purchase Order Fiscal Yr 2006 PO 20 Line 001                                                                              |       |
|                               | INSPIRON 1150, WI-FI READY                                                                                                |       |
|                               | Quantity Ordered 4.0 Received To Date 2.0 Remaining 2.0                                                                   |       |
|                               | Received Quantity 2.0 Dollar Amount 2199.90 Date 09/15/05                                                                 |       |
|                               | Comments By munis                                                                                                    |       |
|                               | This is the first of three (3) expected shipments. Components were received in undamaged packaging, and in working order. |       |
|                               | Returned Quantity 0.0 Comments                                                                                            |       |
|                               |                                                                                                    |       |

For more detail on the items received, click on the 'Accept' button 🖌:

MUNIS Implementation Training Manual Tyler Technologies, MUNIS Division

Disclaimer: This document was written in accordance with the MUNIS release level indicated. Further enhancements and changes to the software may result in this document being outdated. It is the clients' responsibility to maintain the accuracy of this document after initial distribution.

**<u>PO Notes</u>** – to display any notes for the selected purchase order.

#### 4.5 What-If?

Q: Can the invoice amount exceed the liquidation amount?A: Yes, but the purchase order can only be liquidated for the open amount. Use the Invoice action button to compare the invoice amount of a purchase order to the liquidated amount.

Q: What happens when an invoice is voided after it fully or partially liquidates a purchase order?

A: The invoice is shown as "deleted" on the *Activity* screen, and the Purchase Order is shown as "reencumbered" on the *Changes* screen.

Q: Can I print the PO?

A: Yes. You may also print a list of all PO's in the active set and/or a profile of a purchase order. All of the print functions are active here (Display, Print, Spool.)

Q: I notice that I can export information to MUNIS Office? A: Yes. You may export to Excel and Word, and use the paperclip function.

### 5.0 <u>Purchase Order Inquiry - Self-Study Exercises</u>

- 1. Find a purchase order using the vendor number, or a combination of fields other than the PO number or creation date.
- 2. Use the appropriate action key to determine what invoices have liquidated a purchase order.
- 3. Is there any PO Receiving information? How do you know?
- 4. Use the appropriate action key to determine if there are any changes to a purchase order.
- 5. Export information from the active set to Excel or Word.